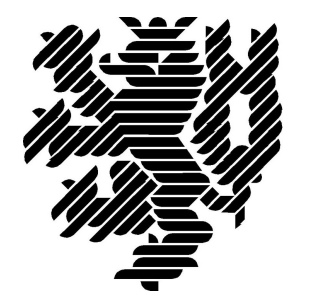

# **BERGISCHE UNIVERSITÄT WUPPERTAL**

## **Ebene\_1-Bericht: Rückbauabnahme - übergabe**

# **Lehr- und Forschungsgebiet Baubetrieb und Bauwirtschaft**

Version: Endbericht

Druckdatum: 08.10.2019

Hinweis:

Der gegenständige Druckbericht stellt einen automatisierten Auszug aus dem Prozessmodell des Lehr- und Forschungsgebietes für Baubetrieb und Bauwirtschaft dar. Weitere Abfragen und Sichten auf das Modell können auf Nachfrage angefertigt werden.

### **Inhaltsverzeichnis**

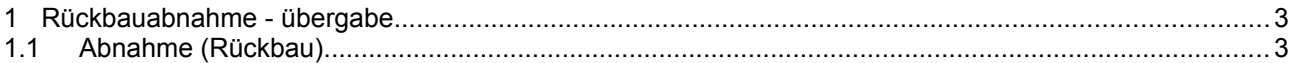

#### **1 Rückbauabnahme - übergabe**

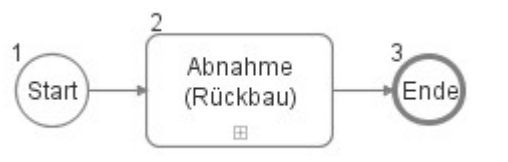

#### **1.1 Abnahme (Rückbau)**

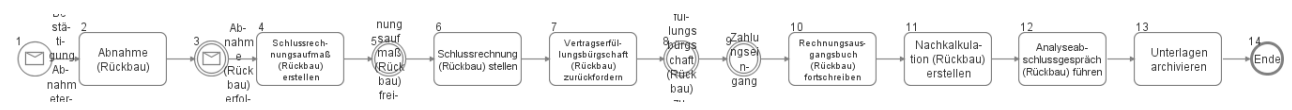

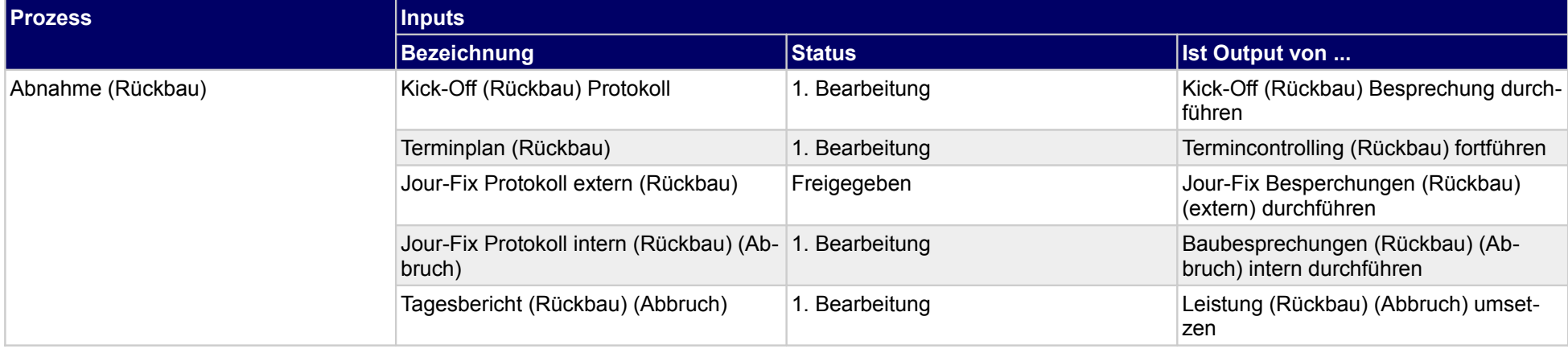

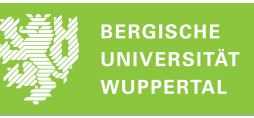

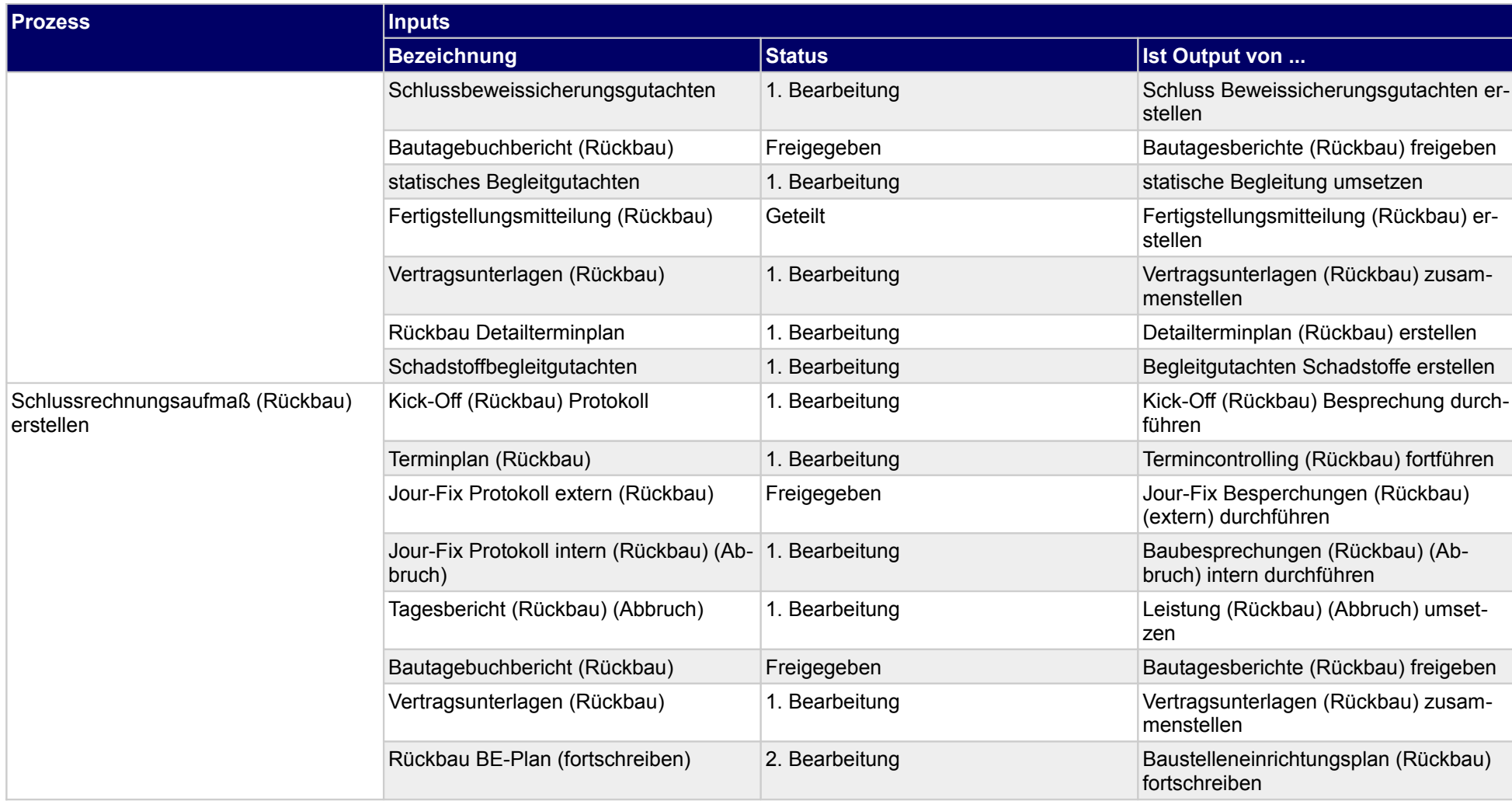

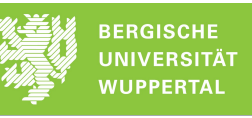

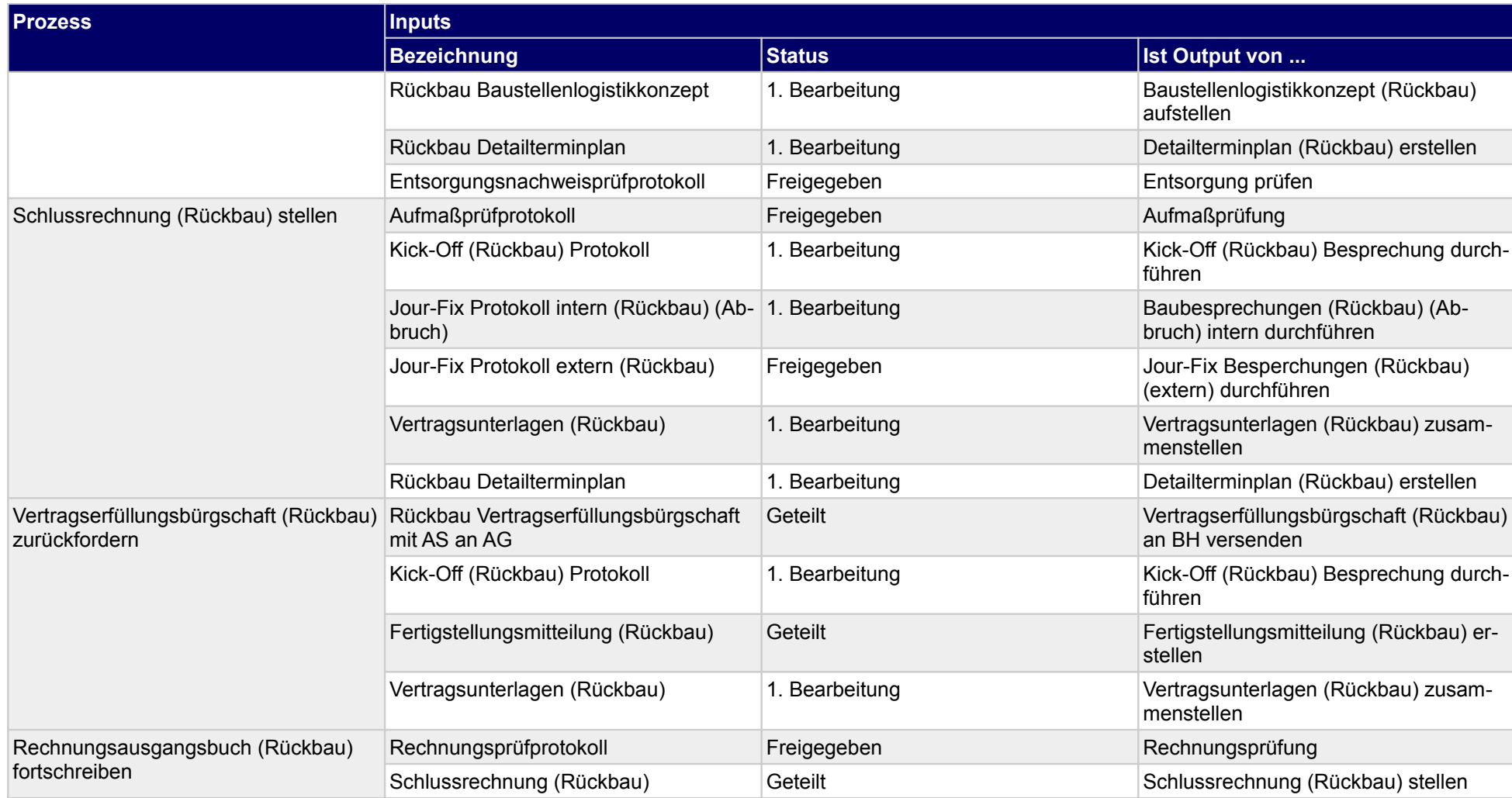

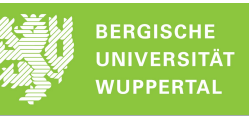

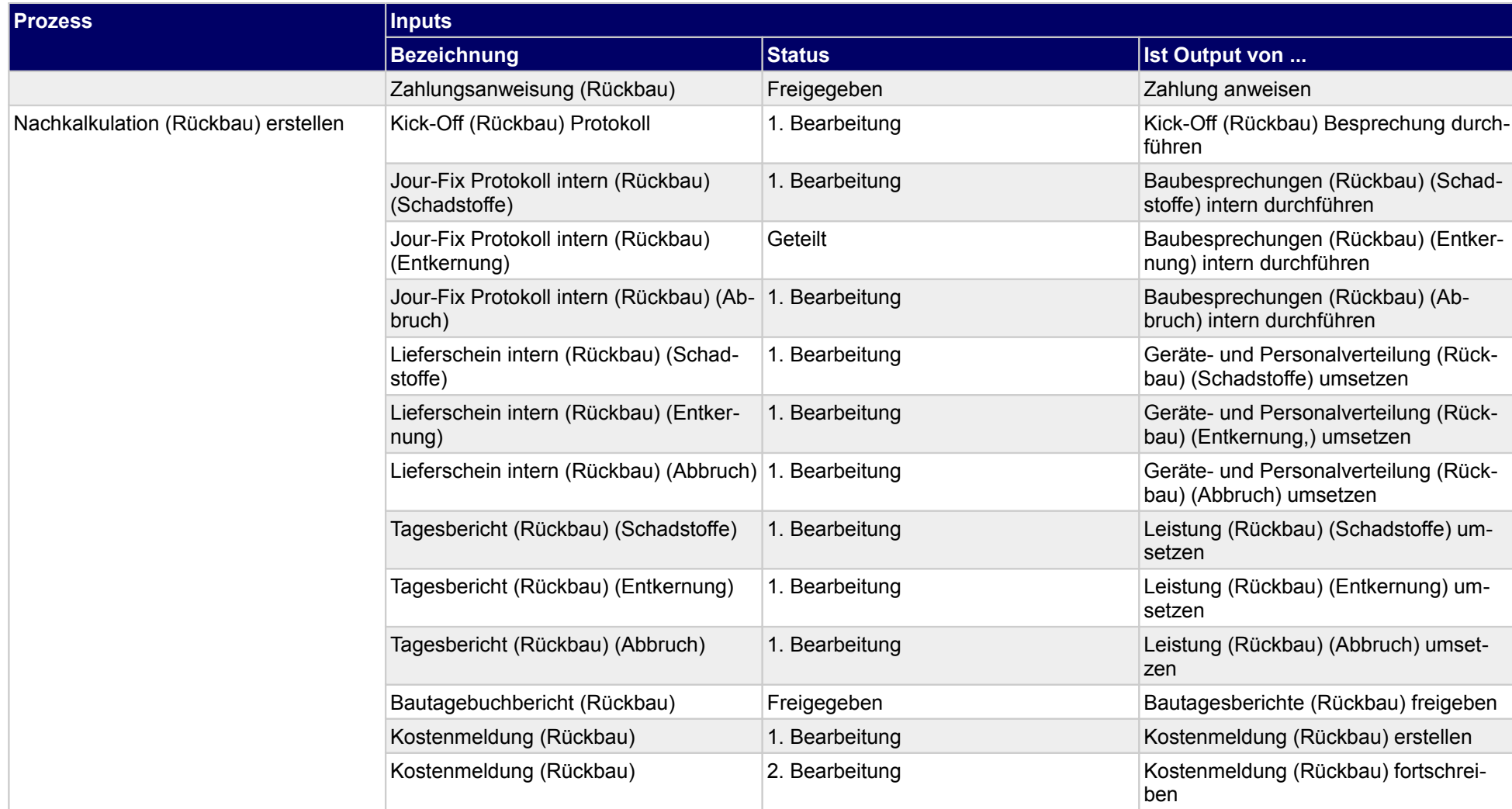

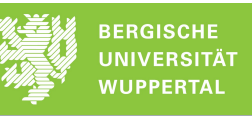

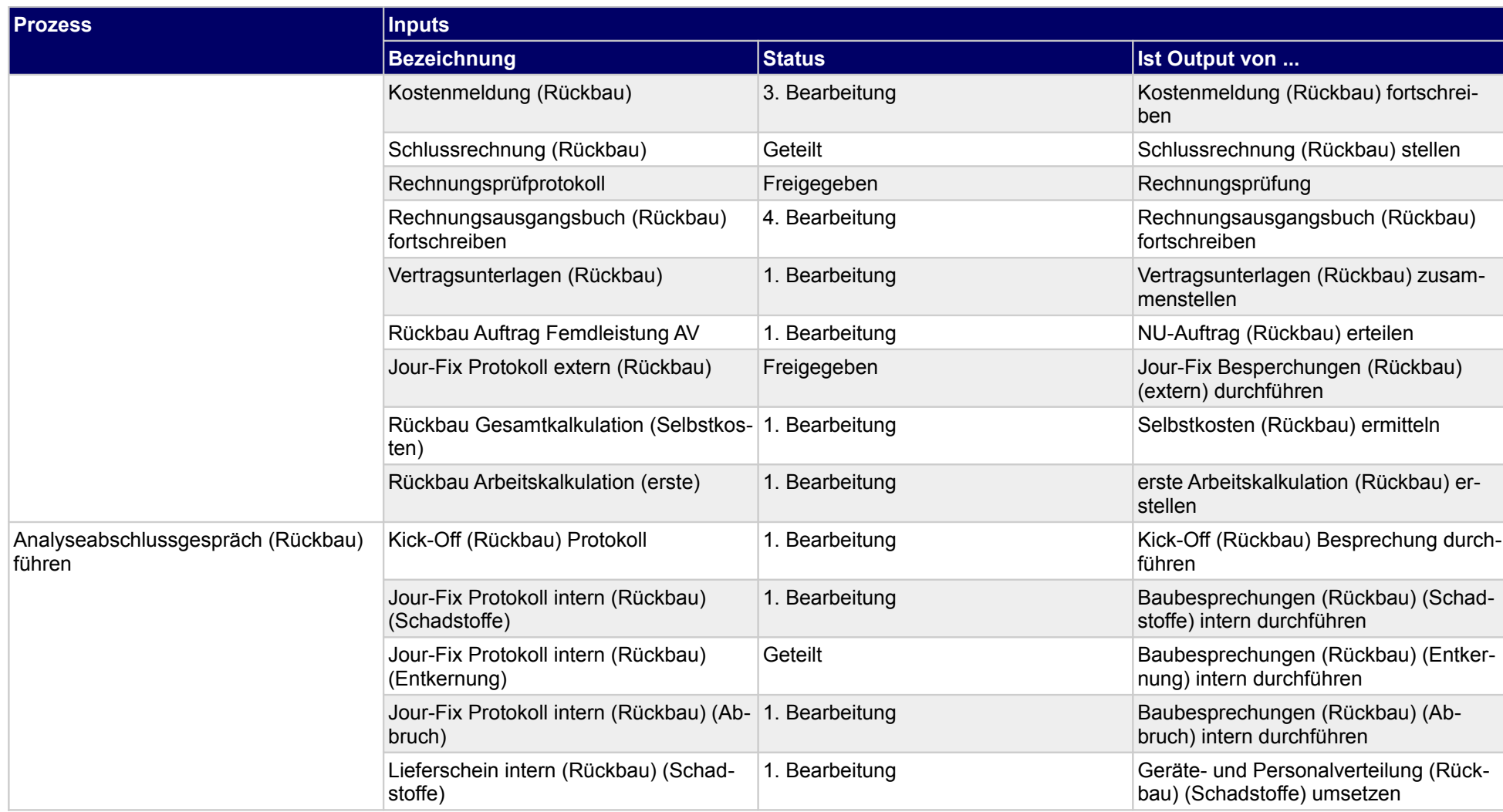

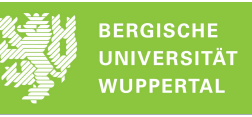

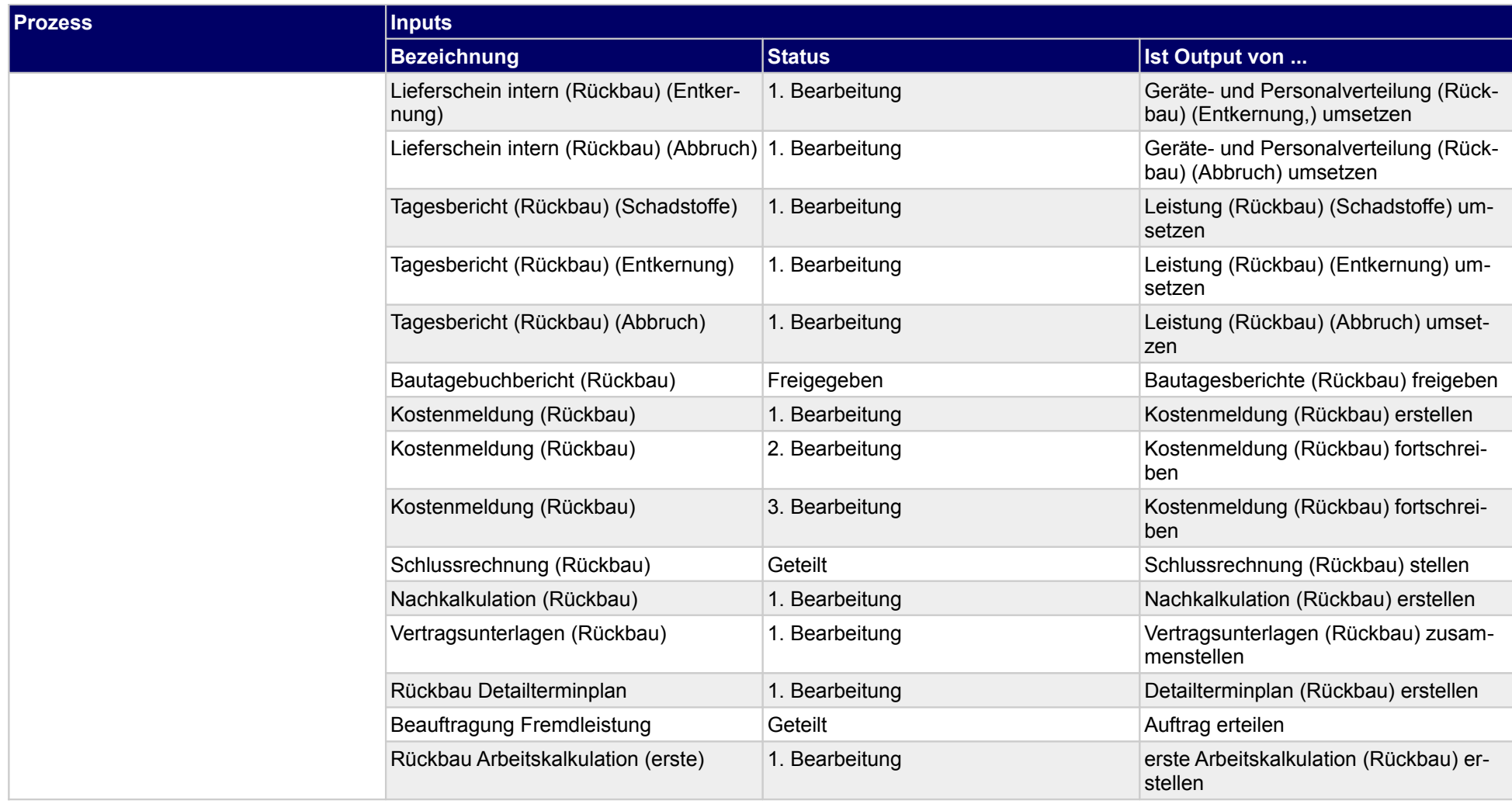

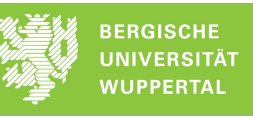

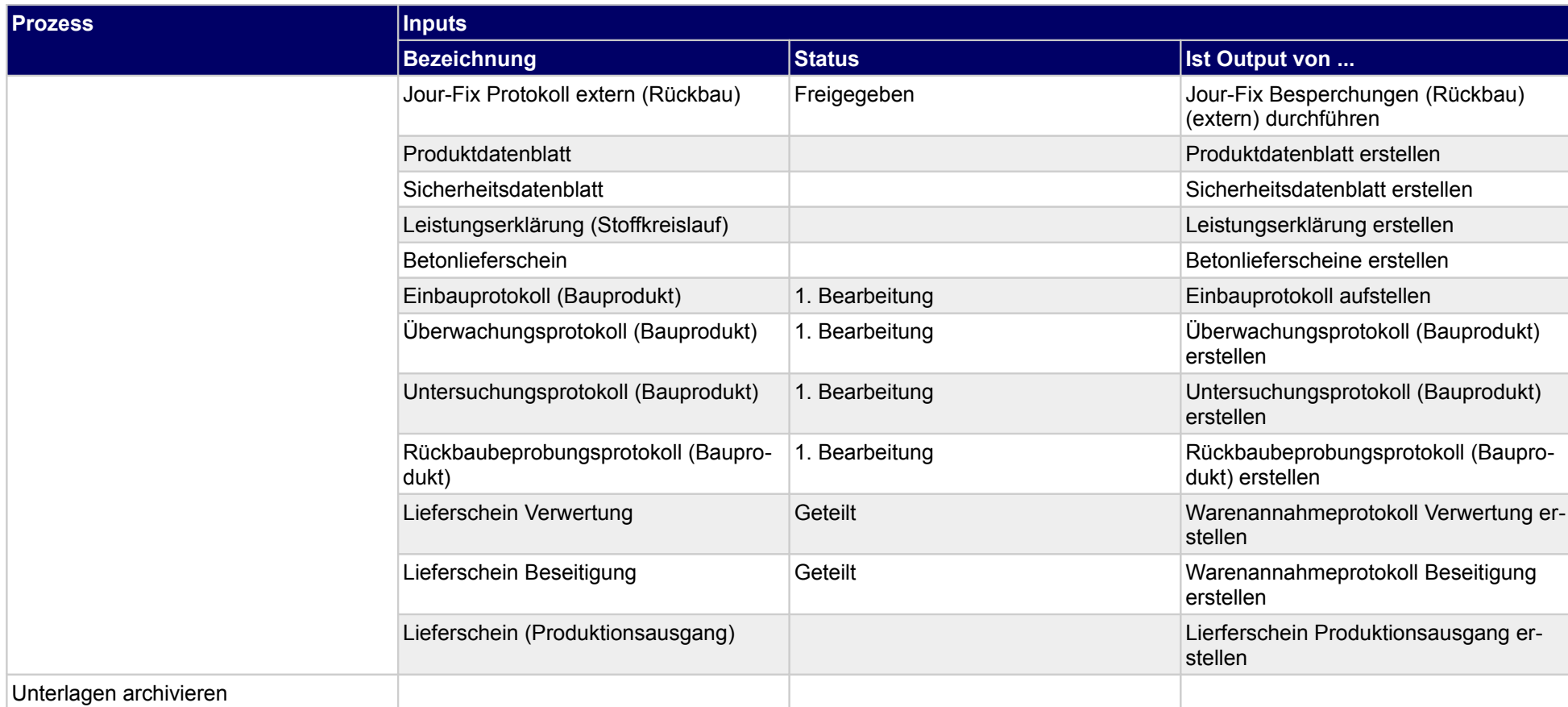

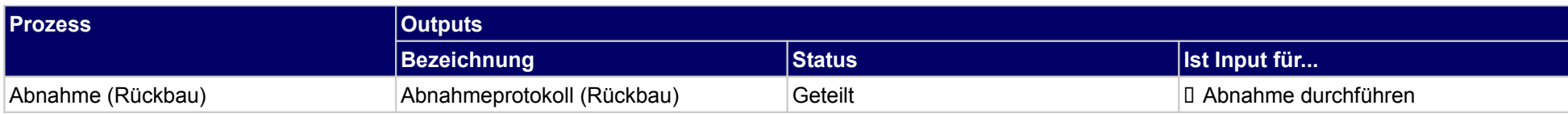

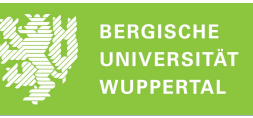

#### ../Ablauforganisation/Rückbau/05\_Rückbaurealisierung

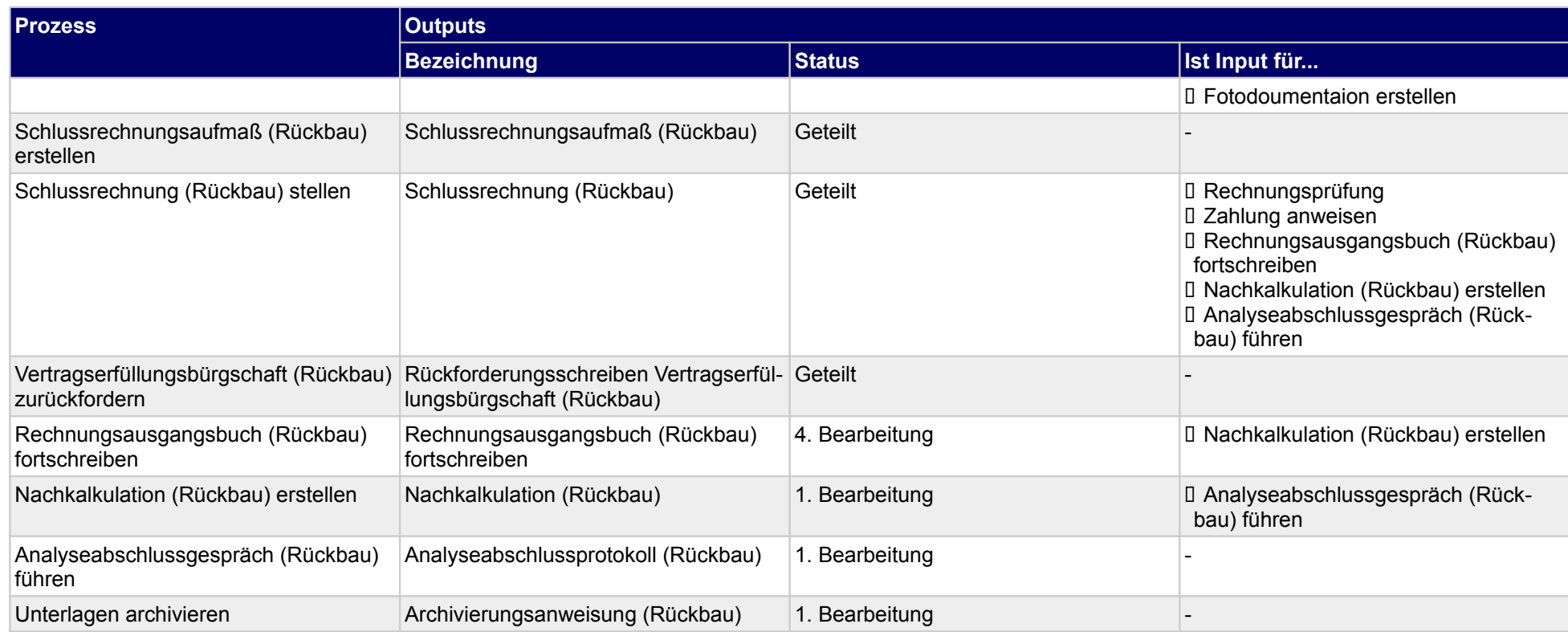

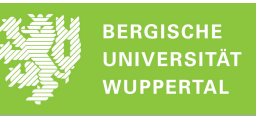